# EECS 16A Designing Information Devices and Systems I<br>Spring 2023 Hc Homework 13

# This homework is due Friday, April 21st, 2023, at 23:59. Self-grades are due April 28th, 2023, at 23:59.

#### Submission Format

Your homework submission should consist of one file.

• hw13.pdf: A single PDF file that contains all of your answers (any handwritten answers should be scanned).

Submit the file to the appropriate assignment on Gradescope.

# 1. Study group survey

Please fill out the survey available [here](https://docs.google.com/forms/d/e/1FAIpQLSfQaAFVP5ZmlVXmmBlbi0S72hYEfBV7YpEyv2FD4UqhjdfYTg/viewform?usp=sf_link) to help us get feedback on how the study groups went so we can improve the experience for future semesters. We plan to implement an improved version of this system in multiple other classes next semester as well, so we really appreciate the input.

## 2. Reading Assignment

For this homework, please read Notes [21](https://eecs16a.org/lecture/Note21.pdf) and [22.](https://eecs16a.org/lecture/Note22.pdf) Note 21 introduces the concept behind GPS and returns to linear algebra with definitions of vector inner products, norms, orthogonality, and projections. Note 22 brings in the concept of correlation and its use for trilateration.

# 3. Inner Product Properties

*Learning Goal: The objective of this problem is to exercise useful identities for inner products.*

Our definition of the inner product in  $\mathbb{R}^n$  is:

$$
\langle \vec{x}, \vec{y} \rangle = x_1 y_1 + x_2 y_2 + \ldots + x_n y_n = \vec{x}^\mathsf{T} \vec{y}, \quad \text{for any } \vec{x}, \vec{y} \in \mathbb{R}^n
$$

Prove the following identities in  $\mathbb{R}^n$ :

(a) 
$$
\langle \vec{x}, \vec{y} \rangle = \langle \vec{y}, \vec{x} \rangle
$$

Solution: This is seen by direct expansion: Let  $x_i, y_i \in \mathbb{R}$ , then

$$
\left\langle \begin{bmatrix} x_1 \\ x_2 \\ \vdots \\ x_n \end{bmatrix}, \begin{bmatrix} y_1 \\ y_2 \\ \vdots \\ y_n \end{bmatrix} \right\rangle = x_1 \cdot y_1 + x_2 \cdot y_2 + \dots + x_n \cdot y_n
$$

$$
= y_1 \cdot x_1 + y_2 \cdot x_2 + \dots + y_n \cdot x_n
$$

$$
= \left\langle \begin{bmatrix} y_1 \\ y_2 \\ \vdots \\ y_n \end{bmatrix}, \begin{bmatrix} x_1 \\ x_2 \\ \vdots \\ x_n \end{bmatrix} \right\rangle
$$

# So the inner product is commutative.

(b) 
$$
\langle \vec{x}, \vec{x} \rangle = ||\vec{x}||^2
$$

Solution:

$$
\left\langle \begin{bmatrix} x_1 \\ x_2 \\ \vdots \\ x_n \end{bmatrix}, \begin{bmatrix} x_1 \\ x_2 \\ \vdots \\ x_n \end{bmatrix} \right\rangle = x_1 \cdot x_1 + x_2 \cdot x_2 + \dots + x_n \cdot x_n
$$

$$
= x_1^2 + x_2^2 + \dots + x_n^2
$$

$$
= (\sqrt{x_1^2 + x_2^2 + \dots + x_n^2})^2
$$

$$
= (\|\vec{x}\|)^2
$$

The inner product of a vector with itself is its norm squared.

(c)  $\langle -\vec{x}, \vec{y} \rangle = -\langle \vec{x}, \vec{y} \rangle$ .

Solution:

$$
\langle -\vec{x}, \vec{y} \rangle = \left\langle \begin{bmatrix} -x_1 \\ -x_2 \\ \vdots \\ -x_n \end{bmatrix}, \begin{bmatrix} y_1 \\ y_2 \\ \vdots \\ y_n \end{bmatrix} \right\rangle
$$
  
=  $-x_1 \cdot y_1 - x_2 \cdot y_2 - \dots - x_n \cdot y_n$   
=  $-(x_1 \cdot y_1 + x_2 \cdot y_2 + \dots + x_n \cdot y_n)$   
=  $-(\vec{x}, \vec{y})$ 

Flipping the sign of one of the vectors in the inner product flips the sign of the inner product, but does not change the magnitude.

(d) 
$$
\langle \vec{x}, \vec{y} + \vec{z} \rangle = \langle \vec{x}, \vec{y} \rangle + \langle \vec{x}, \vec{z} \rangle
$$

Solution:

$$
\langle \vec{x}, \vec{y} + \vec{z} \rangle = \vec{x}^{\mathsf{T}} (\vec{y} + \vec{z})
$$
  

$$
= \vec{x}^{\mathsf{T}} \vec{y} + \vec{x}^{\mathsf{T}} \vec{z}
$$
  

$$
= \langle \vec{x}, \vec{y} \rangle + \langle \vec{x}, \vec{z} \rangle
$$

The inner product is distributive.

(e)  $\langle \vec{x} + \vec{y}, \vec{x} + \vec{y} \rangle = \langle \vec{x}, \vec{x} \rangle + 2 \langle \vec{x}, \vec{y} \rangle + \langle \vec{y}, \vec{y} \rangle$ 

Solution: Using the distributive and commutative properties from the previous parts,

$$
\langle \vec{x} + \vec{y}, \vec{x} + \vec{y} \rangle = \langle \vec{x}, \vec{x} + \vec{y} \rangle + \langle \vec{y}, \vec{x} + \vec{y} \rangle
$$
  
=  $\langle \vec{x}, \vec{x} \rangle + \langle \vec{x}, \vec{y} \rangle + \langle \vec{y}, \vec{x} \rangle + \langle \vec{y}, \vec{y} \rangle$   
=  $\langle \vec{x}, \vec{x} \rangle + 2 \langle \vec{x}, \vec{y} \rangle + \langle \vec{y}, \vec{y} \rangle$ 

# 4. Inner Products

For each of the following functions, show whether it defines an inner product on the given vector space. If not, give a counterexample, i.e., find a pair of vectors *p* and *q* such that the given function fails to satisfy one of the inner product properties.

(a) For  $\mathbb{R}^2$ :

$$
\langle \vec{p}, \vec{q} \rangle = \vec{p}^T \begin{bmatrix} 3 & 1 \\ 1 & 2 \end{bmatrix} \vec{q}
$$

**Solution:** Yes, the function defines an inner product on  $\mathbb{R}^2$ . To show this, we will show that all of the three axioms apply. Let  $\vec{p} = \begin{bmatrix} p_1 \\ p_2 \end{bmatrix}$ *p*2 and  $\vec{q} = \begin{bmatrix} q_1 \\ q_2 \end{bmatrix}$ *q*2 .

i. Symmetry:

$$
\langle \vec{p}, \vec{q} \rangle = [p_1 \quad p_2] \begin{bmatrix} 3 & 1 \\ 1 & 2 \end{bmatrix} \begin{bmatrix} q_1 \\ q_2 \end{bmatrix}
$$
  
=  $[p_1 \quad p_2] \begin{bmatrix} 3q_1 + q_2 \\ q_1 + 2q_2 \end{bmatrix}$   
=  $3p_1q_1 + p_1q_2 + p_2q_1 + 2p_2q_2$   
=  $[q_1 \quad q_2] \begin{bmatrix} 3p_1 + p_2 \\ p_1 + 2p_2 \end{bmatrix}$   
=  $[q_1 \quad q_2] \begin{bmatrix} 3 & 1 \\ 1 & 2 \end{bmatrix} \begin{bmatrix} p_1 \\ p_2 \end{bmatrix}$   
=  $\langle \vec{q}, \vec{p} \rangle$ 

ii. Linearity: Let  $\vec{p}_1, \vec{p}_2, \vec{q} \in \mathbb{R}^2$ .

$$
\langle \alpha \vec{p_1} + \beta \vec{p_2}, q \rangle = (\alpha \vec{p_1} + \beta \vec{p_2})^T \begin{bmatrix} 3 & 1 \\ 1 & 2 \end{bmatrix} \vec{q}
$$
  
=  $\alpha \vec{p_1}^T \begin{bmatrix} 3 & 1 \\ 1 & 2 \end{bmatrix} \vec{q} + \beta \vec{p_2}^T \begin{bmatrix} 3 & 1 \\ 1 & 2 \end{bmatrix} \vec{q}$   
=  $\alpha \langle \vec{p_1}, \vec{q} \rangle + \beta \langle \vec{p_2}, \vec{q} \rangle$ 

#### iii. Positive-definiteness:

$$
\langle \vec{p}, \vec{p} \rangle = 3p_1p_1 + p_1p_2 + p_2p_1 + 2p_2p_2 = 3p_1^2 + 2p_2^2 + 2p_1p_2 = 2p_1^2 + p_2^2 + (p_1 + p_2)^2
$$

Since all of the components are non-negative,  $\langle \vec{p}, \vec{p} \rangle \ge 0$ .

Furthermore, the inner product will be 0 if and only if  $p_1 = p_2 = 0 \implies \vec{p} = \vec{0}$ .

(b) For  $\mathbb{R}^2$ :

$$
\langle \vec{p}, \vec{q} \rangle = \vec{p}^T \begin{bmatrix} 3 & 1 \\ 1 & -2 \end{bmatrix} \vec{q}
$$

#### Solution:

No, the function does not define an inner product on  $\mathbb{R}^2$ . To show this, we will give a counterexample for the positive-definiteness axiom. Let  $\vec{p} = \begin{bmatrix} p_1 \\ p_2 \end{bmatrix}$ *p*2 .

$$
\langle \vec{p}, \vec{p} \rangle = [p_1 \quad p_2] \begin{bmatrix} 3 & 1 \\ 1 & -2 \end{bmatrix} \begin{bmatrix} p_1 \\ p_2 \end{bmatrix}
$$
  
= 3p\_1p\_1 + p\_1p\_2 + p\_2p\_1 - 2p\_2p\_2  
= 3p\_1^2 - 2p\_2^2 + 2p\_1p\_2

Let  $p_1 = 0$  and  $p_2 = 1$ . Then  $3p_1^2 - 2p_2^2 + 2p_1p_2 = -2 < 0$ . (c) For  $\mathbb{R}^2$ :

$$
\langle \vec{p}, \vec{q} \rangle = \vec{p}^T \begin{bmatrix} 3 & 1 \\ 0 & 2 \end{bmatrix} \vec{q}
$$

# Solution:

No, the function does not define an inner product on  $\mathbb{R}^2$ . To show this, we will give a counterexample for the symmetry axiom. Let  $\vec{p} = \begin{bmatrix} p_1 \\ p_2 \end{bmatrix}$ *p*2 and  $\vec{q} = \begin{bmatrix} q_1 \\ q_2 \end{bmatrix}$ *q*2 .

$$
\langle \vec{p}, \vec{q} \rangle = \begin{bmatrix} p_1 & p_2 \end{bmatrix} \begin{bmatrix} 3 & 1 \\ 0 & 2 \end{bmatrix} \begin{bmatrix} q_1 \\ q_2 \end{bmatrix}
$$
\n
$$
= 3p_1q_1 + p_1q_2 + 2p_2q_2
$$

$$
\langle \vec{q}, \vec{p} \rangle = \begin{bmatrix} q_1 & q_2 \end{bmatrix} \begin{bmatrix} 3 & 1 \\ 0 & 2 \end{bmatrix} \begin{bmatrix} p_1 \\ p_2 \end{bmatrix}
$$

$$
= 3p_1q_1 + p_2q_1 + 2p_2q_2
$$

Since there exists  $p_1$ ,  $q_1$ ,  $p_2$ ,  $q_2$  such that  $p_1q_2 \neq p_2q_1$ , we have  $\langle \vec{p}, \vec{q} \rangle \neq \langle \vec{q}, \vec{p} \rangle$ .

(d) For  $\mathbb{R}^{2x^2}$ , the space of all 2x2 real matrices, the *Frobenius* inner product is defined as:

$$
\langle A, B \rangle_F = Tr(A^T B)
$$

Where *A* and *B* are 2x2 real matrices, and *Tr* represents the *trace* of a matrix, or the sum of its diagonal entries. Prove that the Frobenius inner product is valid over  $\mathbb{R}^{2x2}$ .

# Solution:

To simplify analysis, let's define the entries of *A* and *B* as follows:

$$
A = \begin{bmatrix} a_{11} & a_{12} \\ a_{21} & a_{22} \end{bmatrix} A^{T} = \begin{bmatrix} a_{11} & a_{21} \\ a_{12} & a_{22} \end{bmatrix}
$$

$$
B = \begin{bmatrix} b_{11} & b_{12} \\ b_{21} & b_{22} \end{bmatrix} B^{T} = \begin{bmatrix} b_{11} & b_{21} \\ b_{12} & b_{22} \end{bmatrix}
$$

We can now proceed to prove the three axioms.

i. Symmetry: Let's first compute the result of  $A<sup>T</sup>B$ :

$$
ATB = \begin{bmatrix} a_{11}b_{11} + a_{21}b_{21} & a_{11}b_{12} + a_{21}b_{22} \\ a_{12}b_{11} + a_{22}b_{21} & a_{12}b_{12} + a_{22}b_{22} \end{bmatrix}
$$

The trace (sum of diagonal elements) is:

$$
a_{11}b_{11} + a_{21}b_{21} + a_{12}b_{12} + a_{22}b_{22}
$$

Proceeding similarly, we get that the product of  $B^T A$  is:

$$
BTA = \begin{bmatrix} a_{11}b_{11} + a_{21}b_{21} & b_{11}a_{12} + b_{21}a_{22} \\ b_{12}a_{11} + b_{22}a_{21} & a_{12}b_{12} + a_{22}b_{22} \end{bmatrix}
$$

We can see that the diagonal elements, and hence the traces are equal, proving symmetry–

$$
\langle A,B\rangle_F=\langle B,A\rangle_F
$$

ii. Linearity: Let's define  $A, B, C \in \mathbb{R}^{2 \times 2}$  and  $\alpha, \beta \in R$ . Defining the elements in the same way as in the Symmetry section, lets look at

$$
\langle \alpha A + \beta B, C \rangle_F = Tr((\alpha A + \beta B)^T C)
$$
  
\n
$$
Tr((\alpha A + \beta B)^T C) = Tr(C^T (\alpha A + \beta B))
$$
  
\n
$$
= Tr(C^T \alpha A + C^T \beta B)
$$
  
\n
$$
= Tr(\alpha C^T A) + Tr(\beta C^T B)
$$
  
\n
$$
= \alpha Tr(C^T A) + \beta Tr(C^T B)
$$
  
\n
$$
= \alpha \langle A, C \rangle_F + \beta \langle B, C \rangle_F
$$

Proving linearity.

iii. Positive Definiteness: If we define the elements of a matrix,  $A \in \mathbb{R}^{2x^2}$ , in the same fashion as above, we find that  $A<sup>T</sup>A$  takes on the following form:

$$
A^T A = \begin{bmatrix} a_{11}^2 & a_{21} a_{12} \\ a_{12} a_{21} & a_{22}^2 \end{bmatrix}
$$

With the trace:

$$
Tr(A^T A) = a_{11}^2 + a_{22}^2
$$

Since  $a_{11}, a_{22} \in \mathbb{R}$ :  $\langle A, A \rangle_F \ge 0$ , and 0 if and only if the diagonal of *A* is 0.

#### 5. Orthonormal Matrices

**Definition**: A matrix  $U \in \mathbb{R}^{n \times n}$  is called an orthornomal matrix if  $U^{-1} = U^T$  and each column of *U* is a unit vector.

Orthornomal matrices represent linear transformations that preserve angles between vectors and the lengths of vectors. Rotations and reflections, useful in computer graphics, are examples of transformations that can be represented by orthonormal matrices.

*Hint: The transpose of a product of matrices is equivalent to the product of the transposes of the matrices in reverse order. For example*  $(U\vec{x})^T = \vec{x}^T U^T$ .

(a) Let *U* be an orthonormal matrix. For two vectors  $\vec{x}, \vec{y} \in \mathbb{R}^n$ , show that  $\langle \vec{x}, \vec{y} \rangle = \langle U\vec{x}, U\vec{y} \rangle$ , assuming we are working with the Euclidean inner product.

Solution:

$$
\langle U\vec{x}, U\vec{y} \rangle = (U\vec{x})^T (U\vec{y}) = \vec{x}^T U^T U \vec{y} = \vec{x}^T U^{-1} U \vec{y} = \vec{x}^T \vec{y} = \langle \vec{x}, \vec{y} \rangle
$$

(b) Show that  $||U\vec{x}|| = ||\vec{x}||$ , where  $|| \cdot ||$  is the Euclidean norm. Solution:

 $||U\vec{x}|| = \sqrt{\langle U\vec{x}, U\vec{x} \rangle} = \sqrt{\langle \vec{x}, \vec{x} \rangle} = ||\vec{x}||$ 

The second equality follows from the identity proved in part (a).

(c) How does multiplying  $\vec{x}$  by *U* affect the length of the vector? That is, how do the lengths of  $U\vec{x}$  and  $\vec{x}$ compare? Solution:

Recall that the Euclidean norm of a vector *is* the length. As we proved in part b), *U* does not affect the norm of  $\vec{x}$ . In other words, the length of  $\vec{x}$  is the same before and after applying *U*! This allows us to transform  $\vec{x}$  in ways that may make analysis easier while preserving its length! You will have the opportunity to explore this further in EECS 16B.

#### 6. Cauchy-Schwarz Inequality

*Learning Goal: The objective of this problem is to understand and prove the Cauchy-Schwarz inequality for real-valued vectors.*

The Cauchy-Schwarz inequality states that for two vectors  $\vec{v}, \vec{w} \in \mathbb{R}^n$ :

$$
|\langle \vec{v}, \vec{w} \rangle| = |\vec{v}^T \vec{w}| \le ||\vec{v}|| \cdot ||\vec{w}||
$$

In this problem we will prove the Cauchy-Schwarz inequality for vectors in  $\mathbb{R}^2$ .

Take two vectors:  $\vec{v} = r \begin{bmatrix} \cos \theta \\ \sin \theta \end{bmatrix}$  $\sin\theta$ and  $\vec{w} = t \begin{bmatrix} \cos \phi \\ \sin \phi \end{bmatrix}$ sin $\phi$ , where  $r > 0$ ,  $t > 0$ ,  $\theta$ , and  $\phi$  are scalars. Make sure you understand why any vector in  $\mathbb{R}^2$  can be expressed this way and why it is acceptable to restrict  $r, t > 0$ .

(a) In terms of some or all of the variables *r*, *t*,  $\theta$ , and  $\phi$ , what are  $\|\vec{v}\|$  and  $\|\vec{w}\|$ ? *Hint: Recall the trig identity:*  $\cos^2 x + \sin^2 x = 1$ 

**Solution:** We use the trig identity  $\cos^2 x + \sin^2 x = 1$  to show:

$$
\begin{aligned} \|\vec{v}\| &= \sqrt{v_1^2 + v_2^2} \\ &= \sqrt{r^2 \cos^2 \theta + r^2 \sin^2 \theta} \\ &= r \sqrt{\cos^2 \theta + \sin^2 \theta} \\ &= r \end{aligned}
$$

Similarly,  $\|\vec{w}\| = t$ .

(b) In terms of some or all of the variables r, t,  $\theta$ , and  $\phi$ , what is  $\langle \vec{v}, \vec{w} \rangle$ ? *Hint: The trig identity*  $\cos(a)\cos(b) + \sin(a)\sin(b) = \cos(a-b)$  may be useful.

**Solution:** We use the trig identity  $\cos(x)\cos(y) + \sin(x)\sin(y) = \cos(x - y)$  to show:

$$
\langle \vec{v}, \vec{w} \rangle = (r \cos \theta)(t \cos \phi) + (r \sin \theta)(t \sin \phi)
$$
  
=  $r \cdot t (\cos \theta \cos \phi + \sin \theta \sin \phi)$   
=  $r \cdot t \cos (\theta - \phi)$ .

Note that this formula matches our intuition of inner products as measuring how close the directions of two vectors are since it includes since the last term directly depends on the difference in the angles of the two vectors. It is maximized when the angle difference is zero!

(c) Now we will show that the Cauchy-Schwarz inequality holds for any two vectors in  $\mathbb{R}^2$ . To do this we need to show that  $\langle \vec{v}, \vec{w} \rangle$  is upper bounded by  $||\vec{v}|| ||\vec{w}||$  and lower bounded by  $-||\vec{v}|| ||\vec{w}||$ . For this part show that  $\langle \vec{v}, \vec{w} \rangle \le ||\vec{v}|| ||\vec{w}||$ . *Hint: consider your results from part (b). Also recall* cos $x \le 1$ **Solution:** We use the fact that  $\cos x \le 1$  to show:

$$
\langle \vec{v}, \vec{w} \rangle = r \cdot t \cos(\theta - \phi)
$$
  
=  $\|\vec{v}\| \|\vec{w}\| \cos(\theta - \phi)$   
 $\le \|\vec{v}\| \|\vec{w}\|$ 

(d) Now show that  $\langle \vec{v}, \vec{w} \rangle \ge -||\vec{v}|| \, ||\vec{w}||$ . *Hint: consider your results from part (b). Also recall* cos  $x \ge -1$ Solution:

We use the fact that  $\cos x \ge -1$  to show:

$$
\langle \vec{v}, \vec{w} \rangle = r \cdot t \cos(\theta - \phi)
$$
  
=  $\|\vec{v}\| \|\vec{w}\| \cos(\theta - \phi)$   
 $\ge -\|\vec{v}\| \|\vec{w}\|$ 

Therefore, in total:

 $\|\vec{v}\|\|\vec{w}\| \le \langle \vec{v}, \vec{w} \rangle \le \|\vec{v}\| \|\vec{w}\|$ ,

which gives us that

 $|\langle \vec{v}, \vec{w} \rangle| \leq ||\vec{v}|| ||\vec{w}||.$ 

(e) Note that the inequality states that the inner product of two vectors must be less than *or equal to* the product of their magnitudes. What conditions must the vectors satisfy for the equality to hold? In other words, when is  $\langle \vec{v}, \vec{w} \rangle = ||\vec{v}|| \cdot ||\vec{w}||?$ Solution:

$$
\langle \vec{v}, \vec{w} \rangle = ||\vec{v}|| ||\vec{w}||
$$

$$
||\vec{v}|| ||\vec{w}|| \cos (\theta - \phi) = ||\vec{v}|| ||\vec{w}||
$$

$$
\cos (\theta - \phi) = 1
$$

$$
\theta - \phi = 0
$$

We see that the equality holds when the angle between the two vectors is zero. Note that when the angle is zero, the vectors would be linearly dependent.

# 7. Audio File Matching

*Learning Goal: This problem motivates the application of correlation for pattern matching applications such as Shazam. Note: Shazam is an application that identifies songs playing around you.*

Many audio processing applications rely on representing audio files as vectors, referred to as audio *signals*. Every component of the vector determines the sound we hear at a given time. We can use inner products to determine if a particular audio clip is part of a longer song, similar to an application like *Shazam*.

Let us consider a very simplified model for an audio signal,  $\vec{x}$ . At each timestep  $k$ , the audio signal can be either  $x[k] = -1$  or  $x[k] = 1$ .

(a) Say we want to compare two audio files of the same length *N* to decide how similar they are. First, consider two vectors that are exactly identical, namely  $\vec{x}_1 = \begin{bmatrix} 1 & 1 & \cdots & 1 \end{bmatrix}^T$  and  $\vec{x}_2 = \begin{bmatrix} 1 & 1 & \cdots & 1 \end{bmatrix}^T$ . What is the inner product of these two vectors? What if  $\vec{x}_1 = \begin{bmatrix} 1 & 1 & \cdots & 1 \end{bmatrix}^T$  but  $\vec{x}_2$  oscillates between 1 and  $-1$  (i.e.,  $\vec{x}_1 = \begin{bmatrix} 1 & -1 & 1 & \cdots & -1 \end{bmatrix}^T$ )? Assume that *N*, the length of the two vectors, is an even number.

Use this to suggest a method for comparing the similarity between a generic pair of length-*N* vectors. Solution:

The inner product of  $\vec{x}_1 = \begin{bmatrix} 1 & 1 & \cdots & 1 \end{bmatrix}^T$  and  $\vec{x}_2 = \begin{bmatrix} 1 & 1 & \cdots & 1 \end{bmatrix}^T$  is  $\vec{x}_1 \cdot \vec{x}_2 = N$ . The inner product of  $\vec{x}_1 = \begin{bmatrix} 1 & 1 & \cdots & 1 \end{bmatrix}^T$  and  $\vec{x}_2 = \begin{bmatrix} 1 & -1 & 1 & -1 & \cdots & 1 & -1 \end{bmatrix}^T$  is  $\vec{x}_1 \cdot \vec{x}_2 = 0$  when the vector length is even. To see this, take the sum of the first two terms of each vector.

$$
\vec{x}_{1,1} \cdot \vec{x}_{2,1} + \vec{x}_{1,2} \cdot \vec{x}_{2,2} = 1 \cdot 1 + 1 \cdot -1 = 0
$$

This yields zero, and repeats multiple times, leading to a total sum of 0. To compare two vectors of length *N* composed of 1 and −1, we take the inner product of the two vectors, a large inner product means the vectors have a similar direction.

In many circumstances, an inner product with a very large negative value would mean the vectors are very different, but it turns out that humans are unable to perceive the sign of sound, so two sounds vectors  $\vec{x}$  and  $-\vec{x}$  sound exactly the same. As a result, for this problem we are interested in is the **absolute value** of the dot product, but in many other problems, we will interpret a large negative dot product as very different vectors. Don't take off points in parts (a), (b), or (c) if you didn't mention the absolute value.

(b) Next, suppose we want to find a short audio clip in a longer one. We might want to do this for an application like *Shazam*, which is able to identify a song from a short clip. Consider the vector of length 8,  $\vec{x} = \begin{bmatrix} -1 & 1 & 1 & -1 & 1 & 1 & -1 & 1 \end{bmatrix}^T$ .

We want to find the short segment  $\vec{y} := [y[0] \quad y[1] \quad y[2] \quad T = [1 \quad 1 \quad -1]$  in the longer vector. To do this, perform the linear cross correlation between these two finite length sequences and identify at what shift(s) the linear cross correlation is maximized. Apply the same technique to identify what shift(s) gives the best match for  $\vec{y} = \begin{bmatrix} 1 & 1 & 1 \end{bmatrix}^T$ .

(If you wish, you may use iPython to do this part of the question, but you do not have to.) Solution:

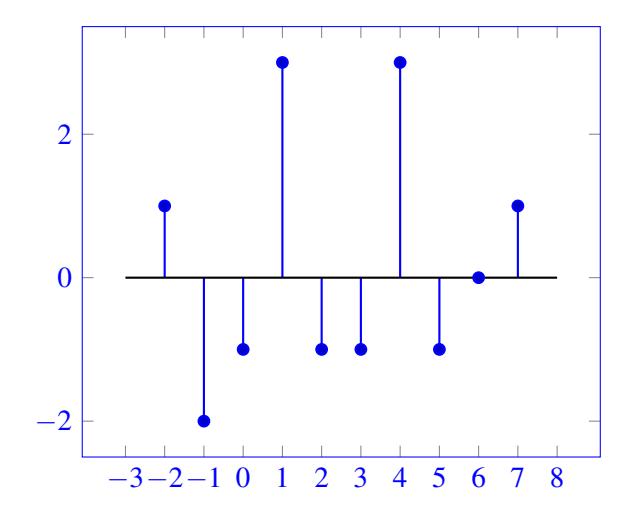

The above plot is corr<sub>*x*</sub><sup>*(y*</sup>)[*k*] where  $\vec{y} = \begin{bmatrix} 1 & 1 & -1 \end{bmatrix}^T$ . At shifts 1 and 4 the cross correlation is its *maximum possible value*, 3. These are both good matches.

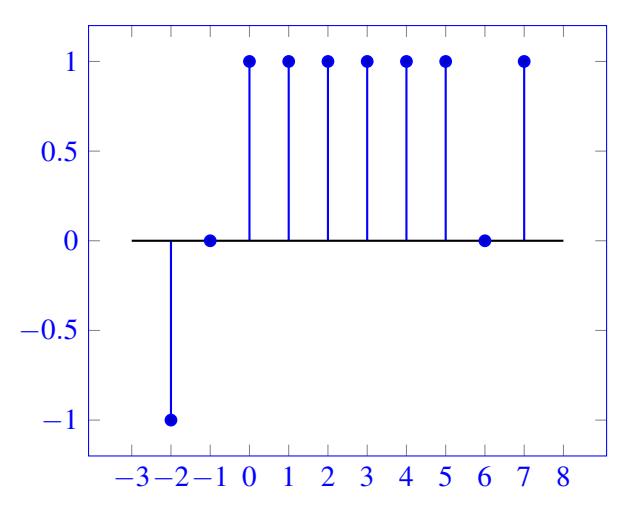

The above plot is  $\text{corr}_{\vec{x}}(\vec{y})[k]$  where  $\vec{y} = \begin{bmatrix} 1 & 1 & 1 \end{bmatrix}^T$ . At shifts 0 through 5 the cross correlation is only 1. There is not a really good match like before.

(c) Now suppose our audio vector is represented using integers beyond simply just 1 and −1. Find the short audio clip  $\vec{y} = \begin{bmatrix} 1 & 2 & 3 \end{bmatrix}^T$  in the song given by  $\vec{x} = \begin{bmatrix} 1 & 2 & 3 & 1 & 2 & 2 & 3 & 10 \end{bmatrix}^T$ . Where do you expect to see the peak in the correlation of the two signals? Is the peak where you want it to be, i.e. does it pull out the clip of the song that you intended? Why?

(If you wish, you may use iPython to do this part of the question, but you do not have to.)

#### Solution:

Applying the technique in part (b), we get the best match to be  $\begin{bmatrix} 2 & 3 & 10 \end{bmatrix}^T$  as this has the largest dot product with  $\vec{y} = \begin{bmatrix} 1 & 2 & 3 \end{bmatrix}^T$ . This is not where we expect to see the peak, as we observe the short audio clip  $\vec{y}$  appears at the beginning of the song.

This happens because the volume at the end of the song is louder than the beginning of the song. Despite the angle not matching as well, the louder volume causes the linear cross correlation to be larger.

(d) Let us think about how to get around the issue in the previous part. We applied cross-correlation to compare segments of  $\vec{x}$  of length 3 (which is the length of  $\vec{y}$ ) with  $\vec{y}$ . Instead of directly taking the cross correlation, we want to normalize each inner product computed at each shift by the magnitudes of both segments, i.e. we want to consider the inner product  $\lt \frac{\vec{x}_k}{\|\vec{x}\|}$  $\frac{\vec{x}_k}{\|\vec{x}_k\|}, \frac{\vec{y}}{\|\vec{y}\|}$  >, where  $\vec{x}_k$  is the length 3 segment starting from the  $k$ -th index of  $\vec{x}$ . This is referred to as normalized cross correlation. Using this procedure, now which segment matches the short audio clip best?

**Solution:** Using the normalized cross correlation procedure, the maximum inner product occurs when the two vectors are the same. This is because every vector now has unit magnitude (due to the normalization) and so the inner product only depends on the difference in the angles between the vectors. In our case, the 0*th* shift of the autocorrelation will produce the largest magnitude since the two vectors  $\frac{\vec{y}}{\|\vec{y}\|} = \begin{bmatrix} 1 & 2 & 3 \end{bmatrix}^T /$ √  $\frac{1}{14}$  and  $\langle \frac{\vec{x}_0}{\|\vec{x}_0\|} = \begin{bmatrix} 1 & 2 & 3 \end{bmatrix}^T /$ √ 14 are the same. This matches our desired behavior!

(e) We can use this on a more 'realistic' audio signal – refer to the IPython notebook, where we use normalized cross-correlation on a real song. Run the cells to listen to the song we are searching through, and add a simple comparison function vector\_compare to find where in the song the clip comes from (i.e. write down the matching timestamp of the long audio clip). Running this may take a couple minutes on your machine, but note that this computation can be highly optimized and run super fast in the real world! Also note that this is not exactly how Shazam works, but it draws heavily on some of these basic ideas.

*Note: if the script is running super slowly on Datahub, we recommend running it locally by installing Jupyter Notebook. An explanation for how to do this can be found [here.](https://jupyter.org/install)*

# Solution:

See sol13.ipynb.

#### 8. Pre-Lab Questions

These questions pertain to the Pre-Lab reading for the APS lab. You can find the reading under the APS Lab section on the 'Schedule' page of the website.

- (a) What two devices do we use in the APS setup as signal emitter and receiver? Solution: In the APS system, we use speakers as signal emitters to emit sound waves (the signal) and use microphones as receivers.
- (b) What is the formula for the time delay of arrival of the signal emitted from a speaker? Provide an expression in terms of the number of samples and sampling frequency  $(f_s)$

Solution: The time delay of arrival of the signal from an emitter is given by the following formula: time = #*samples*  $\frac{mplex}{f_s} = \frac{\#samples}{\frac{\#samples}{\#samples}} =$  seconds, where  $f_s$  is the sampling frequency of the receiver.

(c) What value of  $\theta$  maximizes the dot product  $\mathbf{a} \cdot \mathbf{b}$ ? HINT: Think of what value  $\theta$  maximizes the function  $\cos\theta$ 

**Solution:**  $\theta = 0$ , since  $\cos \theta = 1$ .

*seconds*

#### 9. Homework Process and Study Group

Who did you work with on this homework? List names and student ID's. (In case you met people at homework party or in office hours, you can also just describe the group.) How did you work on this homework? If you worked in your study group, explain what role each student played for the meetings this week.

#### Solution:

I first worked by myself for 2 hours, but got stuck on problem 5. Then I met with my study group.

XYZ played the role of facilitator ... etc. We were still stuck on problem 5 so we went to office hours to talk about the problem.

Then I went to homework party for a few hours, where I finished the homework.